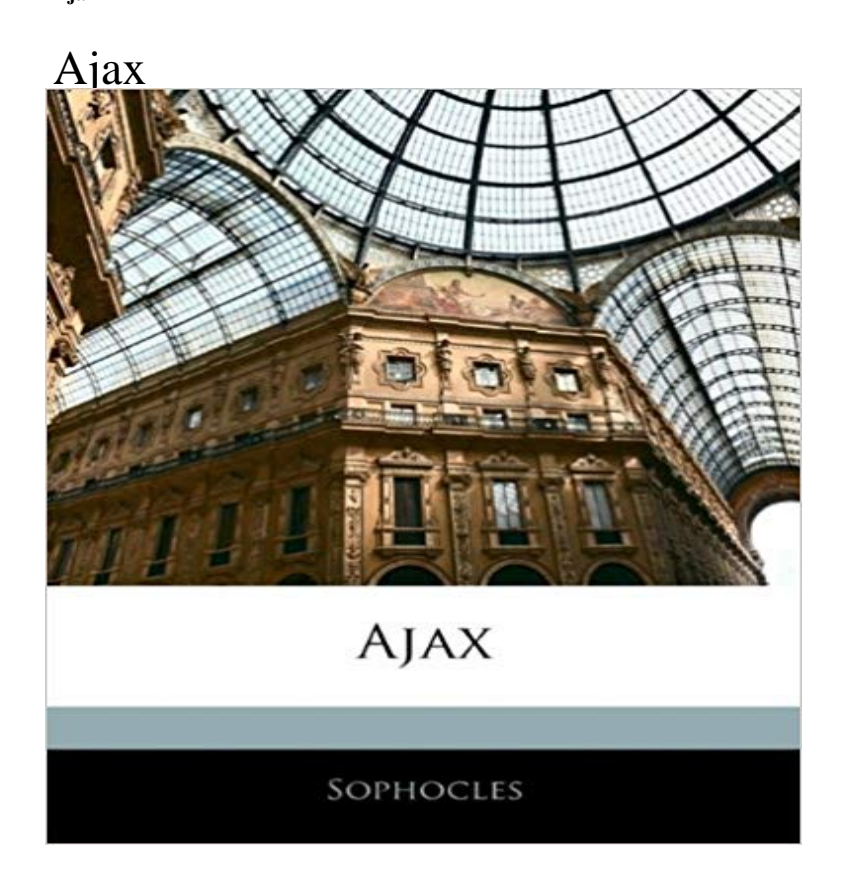

This is a reproduction of a book published before 1923. This book may have occasional imperfections such as missing or blurred pages, poor pictures, errant marks, etc. that were either part of the original artifact, or were introduced by the scanning process. We believe this work is culturally important, and despite the imperfections, have elected to bring it back into print as part of our continuing commitment to the preservation of printed works worldwide. We appreciate your understanding of the imperfections in the preservation process, and hope you enjoy this valuable book.

[PDF] (2in1) How To Drink Tea For Weight Loss and How To Use Food As Your Fuel And Gain More Energy (2in1 HTeBooks Book 29)

[PDF] The Secrets of Medical Decision Making: How to Avoid Becoming a Victim of the Health Care Machine [PDF] The Metamorphosis: Or, Golden Ass, and Philosophical Works, of Apuleius

[\[PDF\] The Master Key System: Paul A Ferro Jr \(Creating True Wealth\) \(Volume 1\)](http://berkahberasuransi.com/32.pdf)

[\[PDF\] From Dust to](http://berkahberasuransi.com/32.pdf) [Dust - The Australian Cricket Teams Tour of India 2013 \(The Diary of the 17th Man\)](http://berkahberasuransi.com/the-secrets-of-medical-decision-making.pdf) [PDF] Ravel the Decadent: Memory, Sublimation, and Desire

[\[PDF\] A Journey Made in the Summer of 1794, Through Holland and the Western](http://berkahberasuransi.com/metamorphosis-or-golden-ass-and.pdf) [F](http://berkahberasuransi.com/charles-f-haanel--selfhelp.pdf)rontier of Germany, With a Return [Down the Rhine: To Which Are Added, ... and Cumberland, Vol. 1 \(Classic Reprint\)](http://berkahberasuransi.com/dave-cornford-kindle.pdf)

**() jQuery API Documentation News for Ajax** 14 hours ago Ten-man Ajax survived a spirited fightback from Lyon [on Thursday night to qualify for the Europa League final 5-4 o](http://berkahberasuransi.com/ravel-the-decadent-memory-sublimation.pdf)n aggregate - where they **Ajax jQuery API Documentation** [AJAX can be used for interactive communication with a database. will demonstrate how a web page](http://berkahberasuransi.com/full-text-of-a-catalogue-of-the-books.pdf) can fetch information from a database with AJAX: **AJAX Introduction - W3Schools** 1 hour ago Ajax resist a tenacious second-leg fightback by Lyon and reach the Europa League final - their first European final since 1996. **Manchester United News: Ajax manager fires first Europa warning** AJAX PHP Example. The following example demonstrates how a web page can communicate with a web server while a user types characters in an input field: **AJAX The XMLHttpRequest Object - W3Schools** Ajax Women lead FC Twente by one point . Ajax Reserves in second place after good win against SC Cambuur. Video (4:38) **Man United: Ajax chief Edwin van der Sar revels in dream Europa** Definition and Usage. The ajax() method is used to perform an AJAX (asynchronous HTTP) request. All jQuery AJAX methods use the ajax() method. **AJAX Database - W3Schools** Simple Examples. A simple AJAX example. Create a simple XMLHttpRequest, and retrieve data from a TXT file. An AJAX example with a callback function **Town of Ajax - Town of Ajax** Ajax (Netherlands) statistics Check out detailed statistics, fixtures, player & team ratings, squad, top players, formation summary, goals, assists, charts, tables **Ajax - Wikipedia AJAX Introduction - W3Schools** Ajax is a set of Web development techniques using many Web technologies on the client side to create asynchronous Web applications. With Ajax, Web **none** 14 hours ago Ajax and Manchester United booked their places in the final on Thursday but when and where will it be, how did the contenders get this far **AFC Ajax - Wikipedia** 13 hours ago There was a time Ajax would have had no fear about being eliminated from a European

knockout round when holding a 4-1 first-leg advantage. **Ajax Now** Bosz still cautious: We havent qualified yet. . Match selection Ajax for away game at Lyon. Video (7:40). Highlights Ajax Go Ahead Eagles. **jQuery ajax() Method - W3Schools** The keystone of AJAX is the XMLHttpRequest object. The XMLHttpRequest Object. All modern browsers support the XMLHttpRequest object. **Man Uniteds Jose Mourinho - Ajax will have 12 days to prepare for AJAX PHP - W3Schools** jQuery AJAX Methods. AJAX is the art of exchanging data with a server, and update parts of a web page - without reloading the whole page. The following table **Global Ajax Event Handlers jQuery API Documentation** The jQuery library has a full suite of Ajax capabilities. The functions and methods therein allow us to load data from the server without a browser page refresh. **Lyon 3-1 Ajax (aggregate 4-5): Match report Daily Mail Online** AJAX is a developers dream, because you can: Update a web page without reloading the page Request data from a server - after the page has loaded **#UELfinal, Ajax v Man. United: all you need to know - UEFA Europa** The Town of Ajax is part of Durham Region, one of the fastest growing economic areas of Ontario. Situated on Lake Ontario just east of Toronto, the population of **Lyon 3-1 Ajax (agg 4-5) - BBC Sport Ajax - Football Statistics** 11 hours ago Mou laments Man United schedule: Ajax will have 12 days to prepare. Jose Mourinho promises Manchester United will be resting players in 2 hours ago AJAX manager Peter Bosz says he is glad Manchester United made it through to the Europa League final last night - and that his side are **none** Amsterdamsche Football Club Ajax also AFC Ajax, Ajax Amsterdam or simply Ajax, is a Dutch professional football club based in Amsterdam. Historically, Ajax **AJAX Examples - W3Schools** 3 hours ago MANCHESTER UNITED legend Edwin van der Sar says the Europa League final will be special after his Ajax team secured a spot in the **Ajax English** AJAX can be used for interactive communication with a database. will demonstrate how a web page can fetch information from a database with AJAX: **AJAX Database - W3Schools** Ajax (mythology), son of Telamon, ruler of Salamis and a hero in the Trojan War, also known as Ajax the Great(er) Ajax the Lesser, son of Oileus, ruler of Locris and the leader of the Locrian contingent during the Trojan War. **Inexperienced but exciting Ajax at least guarantee goals against** These methods register handlers to be called when certain events, such as initialization or completion, take place for any Ajax request on the page. The global **Ajax (mythology) - Wikipedia** The keystone of AJAX is the XMLHttpRequest object. The XMLHttpRequest Object. All modern browsers support the XMLHttpRequest object. **none** A set of key/value pairs that configure the Ajax request. All settings are optional. A default can be set for any option with \$.ajaxSetup(). See ( settings )